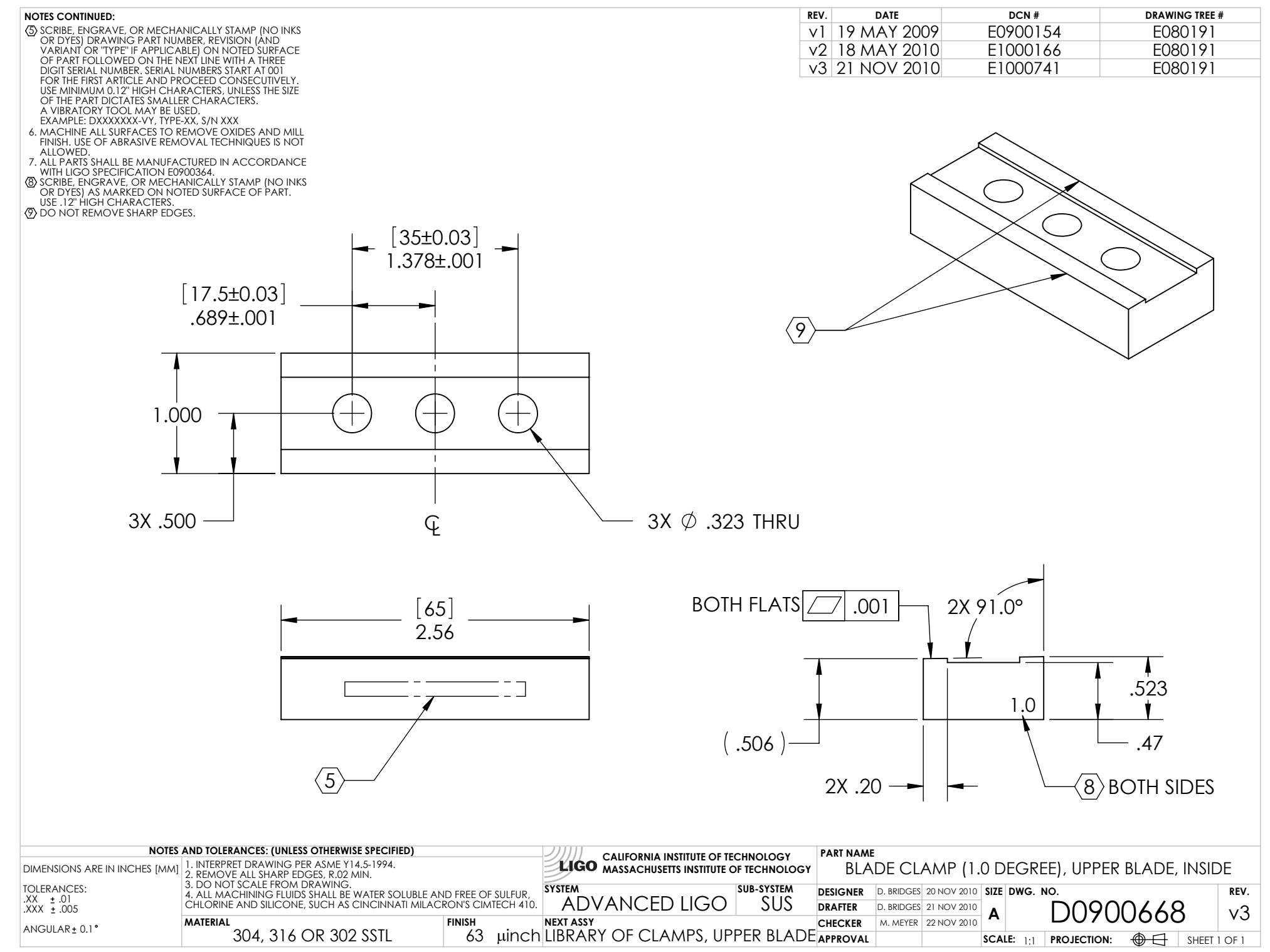

D0900668\_Advanced\_LIGO\_SUS\_HLTS\_Blade\_Clamp\_(1.0\_Degree),\_Upper\_Blade,\_Inside, PART PDM REV: V1-001, DRAWING PDM REV: V1-000